<span id="page-0-1"></span>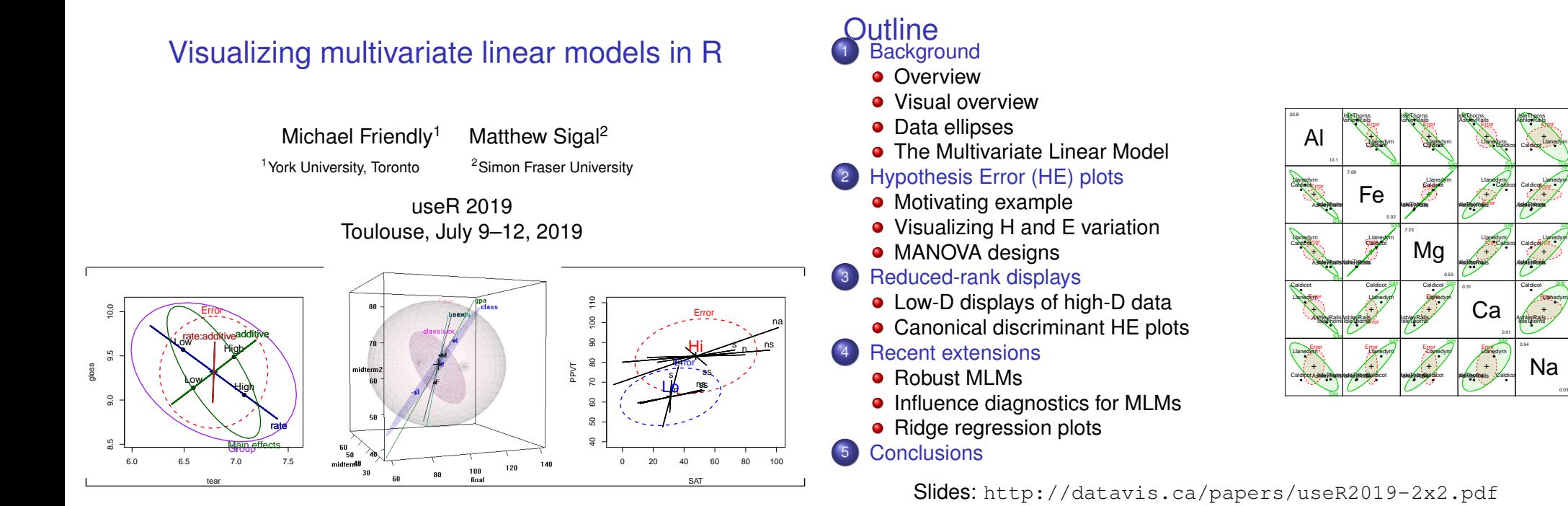

2 / 34

Site

Site ●

Site

●

Site

0.03

car package: provides the infrastructure for hypothesis tests (**Anova()**) and tests of linear hypotheses (**linearHypothesis()**) in MLMs, including repeated measures designs.

Background Overview

- heplots package: implements the HE plot framework in 2D (**heplot()**), 3D (**heplot3d()**), and scatterplot matrix form (**pairs.mlm()**). Also provides:
	- **covEllipses()** for covariance ellipses, with optional robust estimation
	- **boxM()** and related methods for testing / visualizing equality of covariance matrices in MANOVA
	- Tutorial vignettes and many data set examples of use

The following R packages implement these methods:

Overview: R packages

- candisc package: generalized canonical discriminant analysis for an MLM, and associated plot methods.
- mvinfluence package: Multivariate extensions of leverage and influence (Cook's D) and **influencePlot.mlm()** in various forms.
- genridge package: Generalized 2D & 3D ridge regression plots.

G[raphical me](#page-0-0)thods for univariate response models well-developed. What abo[ut MLMs?](#page-0-0)

• [This talk out](#page-1-0)lines research on graphical methods for multivariate linear [models \(MLMs\)— extending](#page-2-0) visualization for multiple regression, ANOVA, [and ANCOVA designs t](#page-3-0)o those with several response variables.

Background Overview

• [The topics address](#page-3-0)ed include:

<span id="page-0-0"></span>Overview: Researc[h top](#page-0-0)i[cs](#page-0-0)

- [Visualizing multivariate te](#page-4-0)sts with Hypothesis–Error (HE) plots in 2D and 3D
- $\bullet$  [Low-D views: G](#page-5-0)eneralized canonical discriminant analysis  $\rightarrow$  canonical HE plots
- [Visualization methods for te](#page-5-0)sts of equality of covariance matrices in [MANOVA de](#page-6-0)signs
- [Extending](#page-6-0) these methods to robust MLMs
- [Developing multivariate ana](#page-7-0)logs of influence measures and diagnostic plots [for MLMs.](#page-7-0)

# Visual overview: Multivariate data, *Yn*×*<sup>p</sup>*

# What we know how to do well (almost)

- $\bullet$  2 vars: Scatterplot  $+$  annotations (data ellipses, smoothers)
- *p* vars: Scatterplot matrix (all pairs)
- **•** *p* vars: Reduced-rank display– show max. total variation  $\mapsto$  biplot

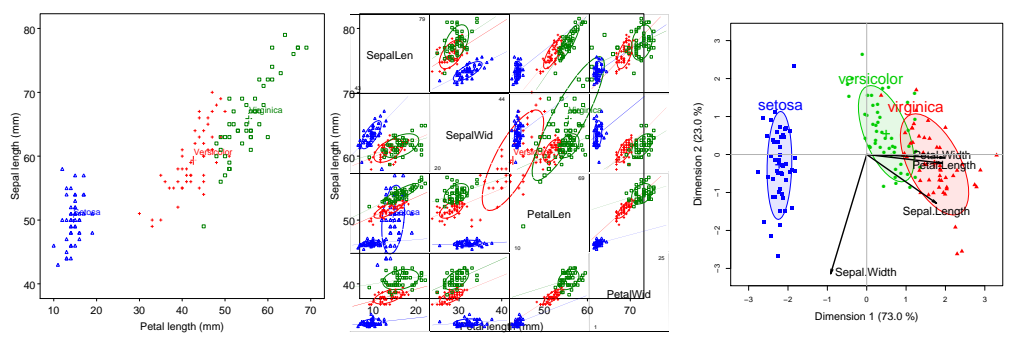

Background Visual overview

# Visual overview: Multivariate linear model, *Y* = *X B* + *U*

### What is new here?

- 2 vars: HE plot— data ellipses of *H* (fitted) and *E* (residual) SSP matrices
- *p* vars: HE plot matrix (all pairs)
- **•** *p* vars: Reduced-rank display— show max. *H* wrt. *E*  $\mapsto$  Canonical HE plot

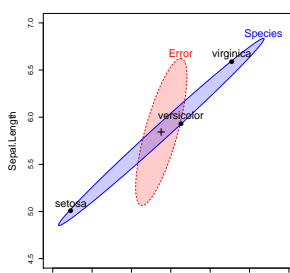

1 2 3 4 5 6 7

Petal.Length

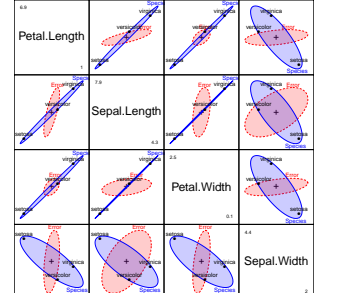

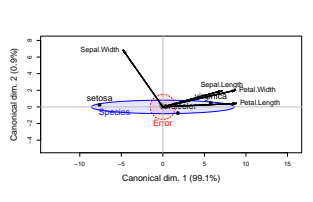

5 / 34

Background Data ellipses

# <span id="page-1-0"></span>Visual overview: Re[cent](#page-1-0) [extens](#page-1-0)ions

# Extending univariate methods to MLMs:

- Robust estimation for MLMs
- Influence measures and diagnostic plots for MLMs
- Visualizing canonical correlation analysis

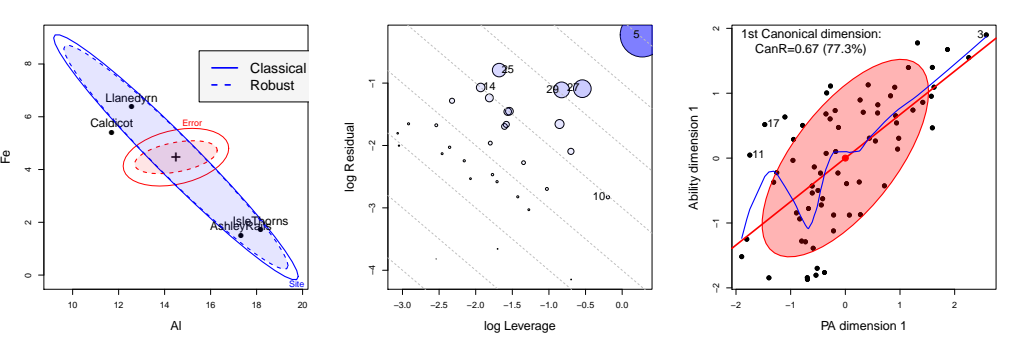

# Data ellipsoids: Visually sufficient summaries

- **•** For any *p*-variable, multivariate normal  $\mathbf{y} \sim \mathcal{N}_p(\boldsymbol{\mu}, \boldsymbol{\Sigma})$ , the mean vector  $\bar{\mathbf{y}}$ and sample covariance *S* are sufficient statistics
- Geometrically, contours of constant density are ellipsoids centered at  $\mu$ with size and shape determined by  $\Sigma$
- $\rightarrow$  the data (concentration) ellipsoid,  $\mathcal{E}(\bar{y}, S)$  is a sufficient visual summary
- Easily robustified by using robust estimators of location and scatter

#### Data ellipse

### Data Ellipses: Galton's data

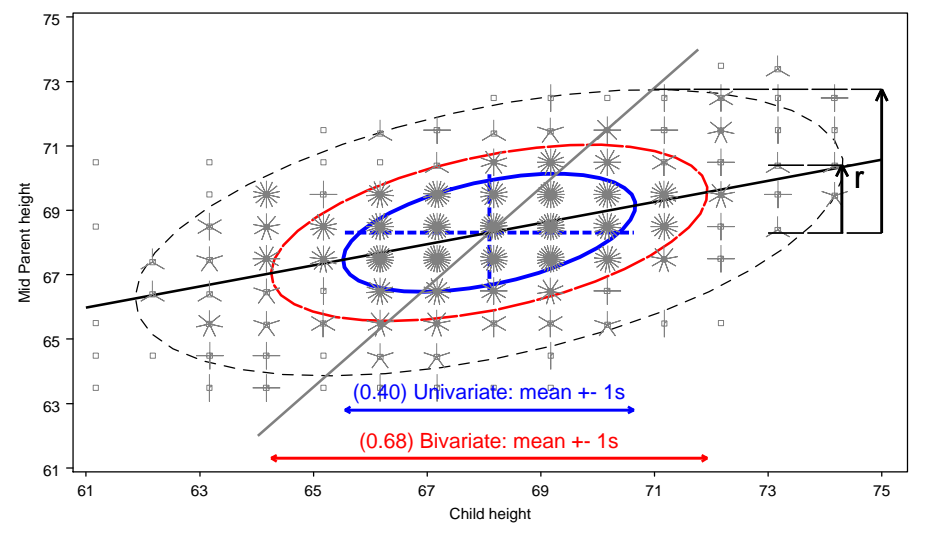

Galton's data on Parent & Child height: 40%, 68% and 95% data ellipses

#### The Data Ellipse: Details

#### **Visual summary for bivariate relations**

- **Shows**: means, standard deviations, correlation, regression line(s)
- **Defined**: set of points whose squared Mahalanobis distance  $\leq c^2$ ,

$$
D^2(\boldsymbol{y}) \equiv (\boldsymbol{y} - \bar{\boldsymbol{y}})^T \, \boldsymbol{S}^{-1} \, (\boldsymbol{y} - \bar{\boldsymbol{y}}) \leq c^2
$$

*S* = sample covariance matrix

- **Radius**: when **y** is  $\approx$  bivariate normal,  $D^2(\mathbf{y})$  has a large-sample  $\chi^2$ distribution with 2 degrees of freedom.
	- $c^2 = \chi^2_2(0.40) \approx 1$ : 1 std. dev univariate ellipse– 1D shadows:  $\bar{y} \pm 1s$
	- $c^2 = \chi^2_2(0.68) = 2.28$ : 1 std. dev bivariate ellipse
	- $c^2 = \chi^2_2(0.95) \approx 6$ : 95% data ellipse, 1D shadows: Scheffé intervals
- **Construction**: Transform the unit circle,  $\mathcal{U} = (\sin \theta, \cos \theta)$ ,

$$
\mathcal{E}_c = \bar{\bm{y}} + c\bm{S}^{1/2}\mathcal{U}
$$

 $S^{1/2}$  = any "square root" of *S* (e.g., Cholesky)

*p* **variables**: Extends naturally to *p*-dimensional ellipsoids

9 / 34

Background The Multivariate Linear Model

### <span id="page-2-0"></span>The univariate linea[r mo](#page-2-0)d[el](#page-2-0)

- **Model:**  $y_{n\times1} = X_{n\times q}\beta_{q\times1} + \epsilon_{n\times1}$ , with  $\epsilon \sim \mathcal{N}(\mathbf{0}, \sigma^2 \mathbf{I}_n)$
- $\mathsf{LS}\ \mathsf{estimates}\colon \hat{\beta} = \left( \boldsymbol{X}^{\mathsf{T}}\boldsymbol{X} \right)^{-1}\boldsymbol{X}^{\mathsf{T}}\boldsymbol{y}$
- **General Linear Test**:  $H_0$  :  $C_{h \times g}$   $\beta_{g \times 1} = 0$ , where  $C =$  matrix of constants; rows specify *h* linear combinations or contrasts of parameters.
- **e.g., Test of**  $H_0: \beta_1 = \beta_2 = 0$  **in model**  $y_i = \beta_0 + \beta_1 x_{1i} + \beta_2 x_{2i} + \epsilon_i$

$$
\boldsymbol{C}\boldsymbol{\beta} = \left[ \begin{array}{cc} 0 & 1 & 0 \\ 0 & 0 & 1 \end{array} \right] \left( \begin{array}{c} \beta_0 \\ \beta_1 \\ \beta_2 \end{array} \right) = \left( \begin{array}{c} 0 \\ 0 \end{array} \right)
$$

• All  $\rightarrow$  F-test: How big is  $SS_H$  relative to  $SS_F$ ?

$$
F = \frac{SS_H/df_h}{SS_E/df_e} = \frac{MS_H}{MSE} \longrightarrow (MS_H - F MS_E) = 0
$$

Background The Multivariate Linear Model

### The multivariate linear model

- Model:  $Y_{n\times p} = X_{n\times q} B_{q\times p} + U$ , for *p* responses,  $Y = (y_1, y_2, \ldots, y_p)$
- **General Linear Test**:  $H_0$  :  $C_{h \times g}$   $B_{g \times g} = \mathbf{0}_{h \times g}$
- Analogs of sums of squares, *SS<sup>H</sup>* and *SS<sup>E</sup>* are (*p* × *p*) matrices, *H* and *E*

$$
H = (C\widehat{B})^{\mathsf{T}} [C(X^{\mathsf{T}}X)^{-}C^{\mathsf{T}}]^{-1} (C\widehat{B}),
$$

$$
E = U^{\mathsf{T}}U = Y^{\mathsf{T}}[I - H]Y.
$$

Analog of univariate *F* is

,

$$
\det(\boldsymbol{H} - \lambda \boldsymbol{E}) = 0
$$

- How big is **H** relative to **E** ?
	- Latent roots  $\lambda_1, \lambda_2, \ldots \lambda_s$  measure the "size" of *H* relative to *E* in  $s = min(p, df<sub>h</sub>)$  orthogonal directions.
	- Test statistics (Wilks' Λ, Pillai trace criterion, Hotelling-Lawley trace criterion, Roy's maximum root) all combine info across these dimensions

### Motivating Example: Romano-British Pottery

Tubb, Parker & Nicholson analyzed the chemical composition of 26 samples of Romano-British pottery found at four kiln sites in Britain.

- **Sites**: Ashley Rails, Caldicot, Isle of Thorns, Llanedryn
- **Variables**: aluminum (Al), iron (Fe), magnesium (Mg), calcium (Ca) and sodium (Na)

HE plots Motivating example

 $\bullet \rightarrow$  One-way MANOVA design, 4 groups, 5 responses

#### <sup>1</sup> **R> library(heplots)** <sup>2</sup> **R> Pottery**

```
1 Site Al Fe Mg Ca Na
  2 1 Llanedyrn 14.4 7.00 4.30 0.15 0.51
  3 2 Llanedyrn 13.8 7.08 3.43 0.12 0.17
  4 3 Llanedyrn 14.6 7.09 3.88 0.13 0.20
5 . . .
  6 25 AshleyRails 14.8 2.74 0.67 0.03 0.05
  7 26 AshleyRails 19.1 1.64 0.60 0.10 0.03
```
# Motivating Example: Romano-British Pottery

#### **Questions**:

- **Can** the content of Al, Fe, Mg, Ca and Na differentiate the sites?
- **How to understand** the contributions of chemical elements to discrimination?

#### **Numerical answers**:

```
1 R> pottery.mod <- lm(cbind(Al, Fe, Mg, Ca, Na) ˜ Site)
2 R> car::Manova(pottery.mod)
```

```
1 Type II MANOVA Tests: Pillai test statistic
```
- <sup>2</sup> **Df test stat approx F num Df den Df Pr(>F)**
	- <sup>3</sup> **Site 3 1.55 4.30 15 60 2.4e-05 \*\*\***

Motivating Example: Romano-British Pottery

<sup>4</sup> **---** <sup>5</sup> **Signif. codes: 0 '\*\*\*' 0.001 '\*\*' 0.01 '\*' 0.05 '.' 0.1 ' ' 1**

#### **What have we learned?**

- **Can: YES! We can discriminate sites.**
- **.** But: **How to understand** the pattern(s) of group differences: ???

13 / 34

16 / 34

HE plots Motivating example

# <span id="page-3-0"></span>Motivating Example: [Romano-B](#page-3-0)ritish Pottery

#### Univariate plots are limited

- Do not show the *relations* of response variables to each other
- **•** Do not show *how* variables contribute to multivariate tests

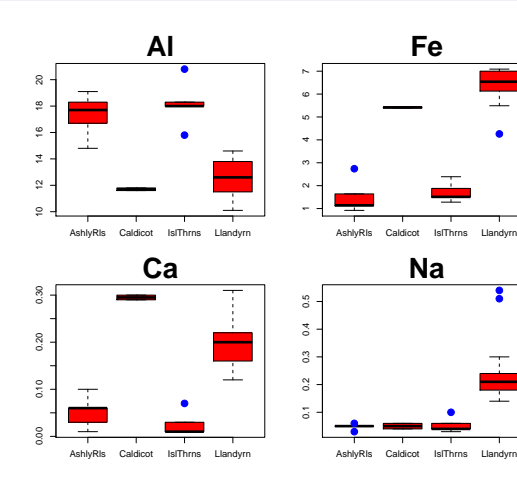

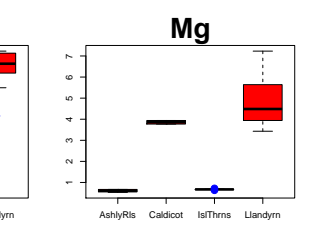

### Visual answer: HE plot

- **•** Shows variation of means (*H*) relative to residual (*E*) variation
- Size and orientation of *H* wrt *E*: *how much* and *how* variables contribute to discrimination
- Evidence scaling: *H* is scaled so that it projects outside *E iff* null hypothesis is rejected.

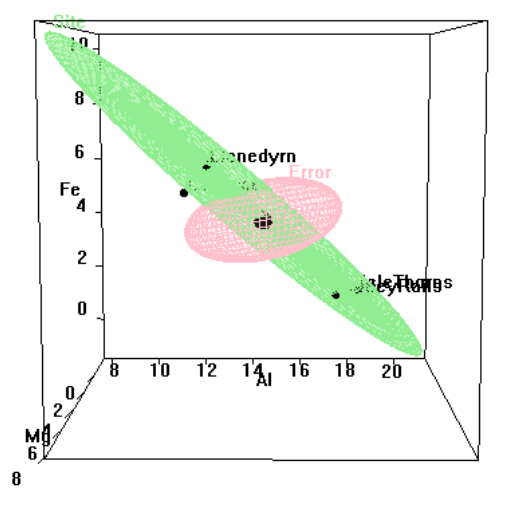

<sup>1</sup> **R> heplot3d(pottery.mod)**

# HE plots: Visualizing *H* and *E* variation

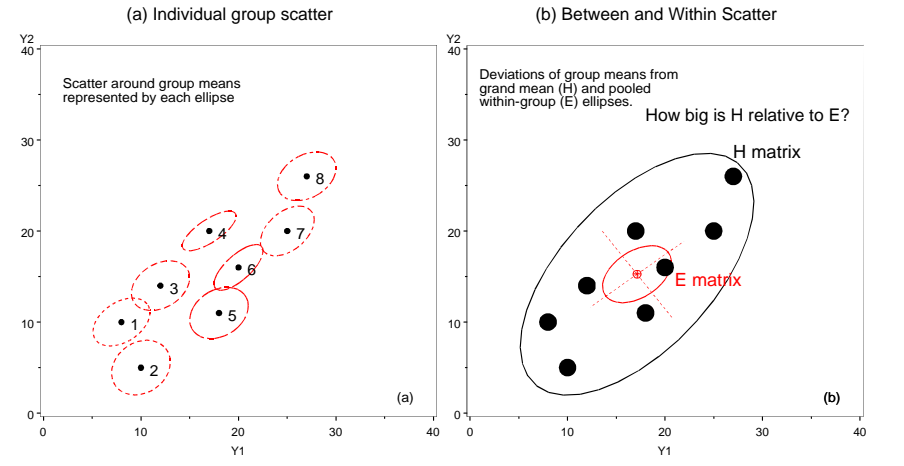

Ideas behind multivariate tests: (a) Data ellipses; (b) *H* and *E* matrices

- *H* ellipse: data ellipse for fitted values,  $\hat{\textbf{y}}_{ij} = \bar{\textbf{y}}_j$ .
- *E* ellipse: data ellipse of residuals,  $\hat{\mathbf{y}}_{ij} \bar{\mathbf{y}}_{j}$ .

HE plot details: *H* and *E* matrices

Recall the data on 5 chemical elements in samples of Romano-British pottery from 4 kiln sites:

 **R> summary(Manova(pottery.mod))** Sum of squares and products for error: **Al Fe Mg Ca Na Al 48.29 7.080 0.608 0.106 0.589 Fe 7.08 10.951 0.527 -0.155 0.067 Mg 0.61 0.527 15.430 0.435 0.028 Ca 0.11 -0.155 0.435 0.051 0.010 Na 0.59 0.067 0.028 0.010 0.199 -----------------------------------**

<sup>12</sup> **Sum of squares and products for hypothesis:**

 **Al Fe Mg Ca Na Al 175.6 -149.3 -130.8 -5.89 -5.37 Fe -149.3 134.2 117.7 4.82 5.33 Mg -130.8 117.7 103.4 4.21 4.71 Ca -5.9 4.8 4.2 0.20 0.15 Na -5.4 5.3 4.7 0.15 0.26**

**E** matrix: Within-group (co)variation of residuals

- diag: SSE for each variable
- $\bullet$  off-diag:  $\sim$  partial correlations
- *H* matrix: Between-group (co)variation of means
	- diag: SSH for each variable
	- $\bullet$  off-diag:  $\sim$  correlations of means
- How big is **H** relative to **E**?
- $\bullet$  Ellipsoids: dim( $H$ ) = rank( $H$ ) =  $min(p, df_h)$

17 / 34

9

11

<sup>10</sup> **Term: Site**

HE plots MANOVA designs

 $\alpha$ 

# <span id="page-4-0"></span>HE plot details: Scali[ng](#page-4-0) *H* [and](#page-4-0) *E*

- The E ellipse is divided by
	- $df_e = (n p) \rightarrow$  data ellipse of residuals
		- Centered at grand means  $\rightarrow$  show factor means in same plot.
- "Effect size" scaling– *H*/*df<sup>e</sup>* → data ellipse Fe of fitted values.
- "Significance" scaling– H ellipse protrudes beyond E ellipse *iff*  $H_0$  can be rejected by Roy maximum root test
	- $H/(\lambda_{\alpha} d f_e)$  where  $\lambda_{\alpha}$  is critical value of Roy's statistic at level  $\alpha$ .
	- **•** direction of *H* wrt *E*  $\mapsto$  linear combinations that depart from  $H_0$ .

**R> heplot(pottery.mod, size="effect") R> heplot(pottery.mod, size="evidence")**

10 12 14 16 18 20 **Pottery data: Al and Fe** Al + Error Site ● ● ● ● **AshleyRails** Caldicot IsleThorns **Llanedyrn** Effect scaling: $H/df<sub>e</sub>$  $E/df_e$ Fe

# HE plot details: Contrasts and linear hypotheses

HE plots MANOVA designs

- $\boldsymbol{s} = \textsf{min}(\boldsymbol{\rho},\boldsymbol{\mathit{df}}_\textit{h})$  dimensions An overall effect  $\mapsto$  an *H* ellipsoid of
- + dimension *h*  $H_0$  :  $\bm{C}_{h \times q}$   $\bm{B}_{q \times p} = \bm{0}_{h \times p} \ \mapsto \text{sub-ellipsoid of}$ Linear hypotheses, of rank *h*,

$$
\boldsymbol{C} = \begin{bmatrix} 0 & 1 & 0 & 0 \\ 0 & 0 & 1 & 0 \end{bmatrix}
$$

- ellipses (lines) 1D tests and contrasts  $\mapsto$  degenerate 1D
- Beautiful geometry:
- Sub-hypotheses are tangent to enclosing hypotheses ses (lines)<br>utiful geometry:<br>Sub-hypotheses are tangent to enclosing<br>hypotheses<br>Orthogonal contrasts form conjugate axes
	-

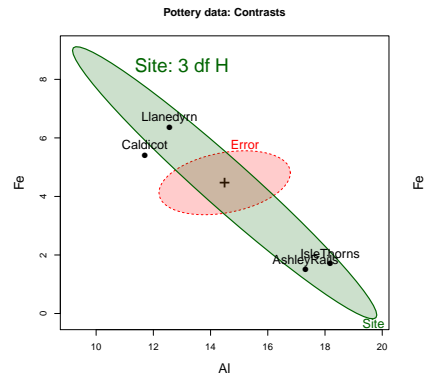

### HE plot matrices: All bivariate views

AL stands out  $$ opposite pattern  $r(\overline{Fe}, \overline{Mg}) \approx 1$ 

Jump to low-D

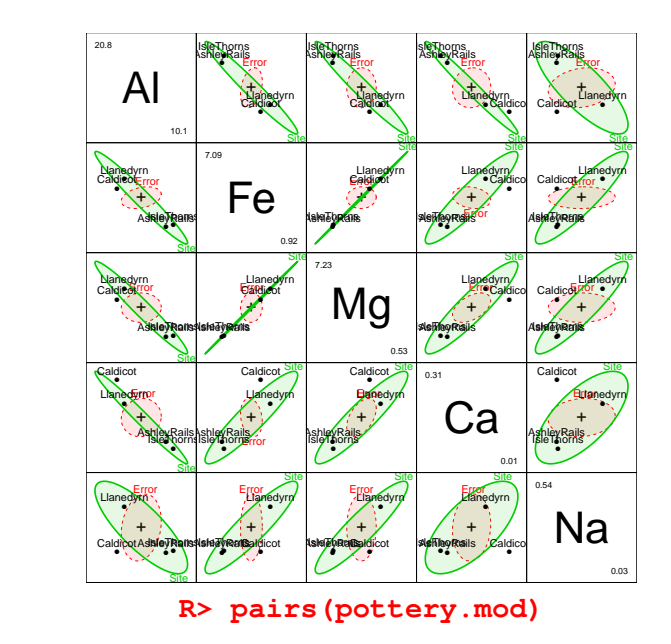

#### Low-D displays of high-D data

- High-D data often shown in 2D (or 3D) views— orthogonal projections in variable space— scatterplot
- Dimension-reduction techniques: project the data into subspace that has the largest *shadow*— e.g., accounts for largest variance.
- $\bullet \rightarrow$  low-D approximation to high-D data

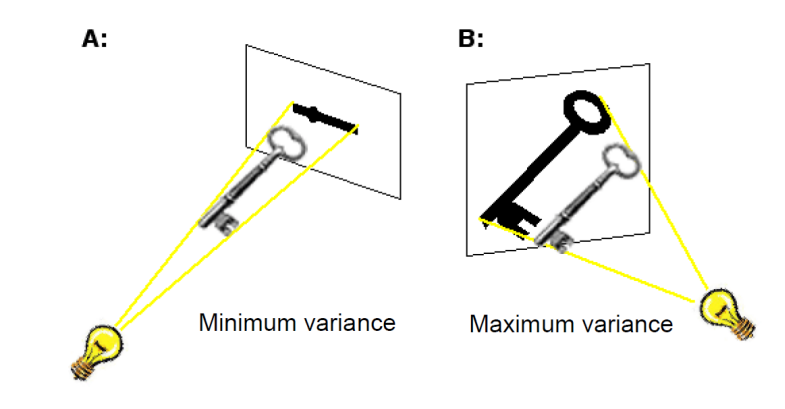

21 / 34

Reduced-rank displays Canonical discriminant HE plots

### <span id="page-5-0"></span>Canonical discri[minant HE plots](#page-5-0)

- As with biplot, we can visualize MLM hypothesis variation for *all* responses by projecting *H* and *E* into low-rank space.
- Canonical projection: *Yn*×*<sup>p</sup>* 7→ *Zn*×*<sup>s</sup>* = *YE*<sup>−</sup>1/<sup>2</sup>*V*, where *V* = eigenvectors of *HE*<sup>−</sup><sup>1</sup> .
- This is the view that maximally discriminates among groups, ie max. *H* wrt *E* !

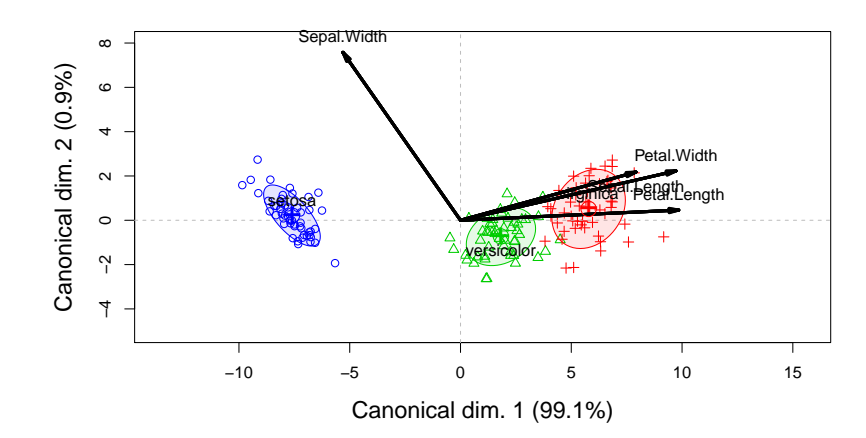

### Canonical discriminant HE plots

• Canonical HE plot is just the HE plot of canonical scores,  $(z_1, z_2)$  in 2D,

Reduced-rank displays | Canonical discriminant HE plots

- or,  $z_1$ ,  $z_2$ ,  $z_3$ , in 3D.
- As in biplot, we add vectors to show relations of the *y<sup>i</sup>* response variables to the canonical variates.
- $\bullet$  variable vectors here are structure coefficients = correlations of variables with canonical scores.

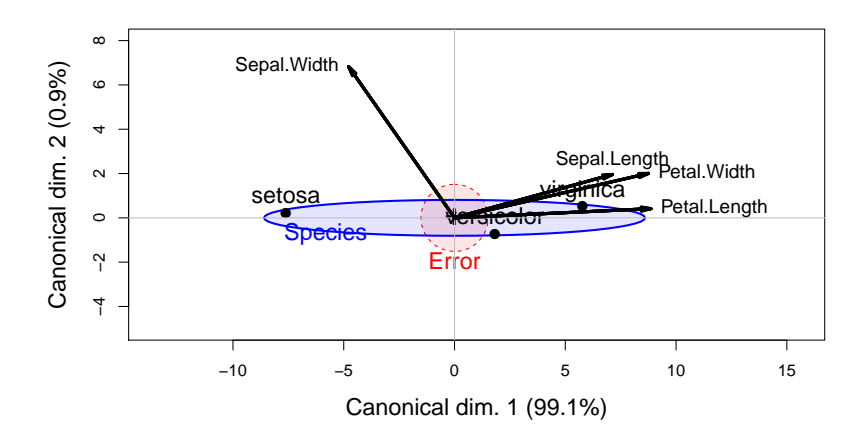

## Reduced-rank displays Canonical discriminant HE plots

# Canonical discriminant HE plots: Properties

- Canonical variates are uncorrelated: *E* ellipse is spherical
- $\bullet \mapsto$  axes must be equated to preserve geometry
- Variable vectors show how variables discriminate among groups
- Lengths of variable vectors ∼ contribution to discrimination

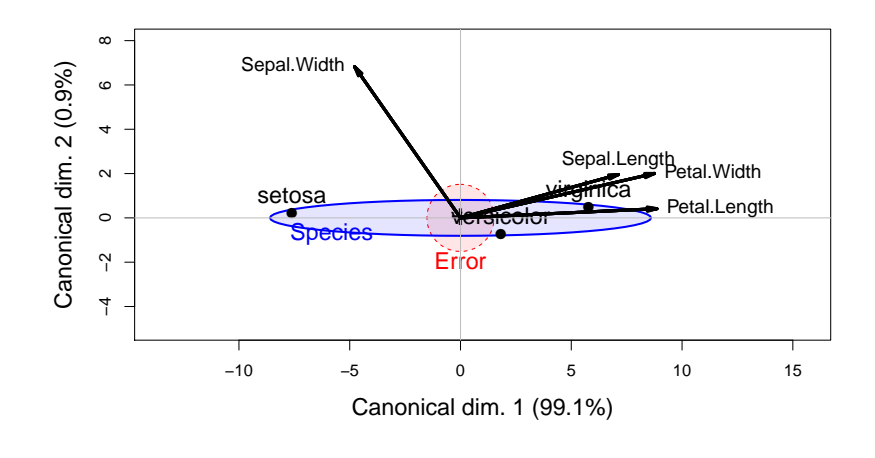

# Canonical discriminant HE plots: Pottery data

- Canonical HE plots provide 2D (3D) visual summary of *H* vs. *E* variation
- Pottery data:  $p = 5$  variables, 4 groups  $\mapsto df_H = 3$
- Variable vectors: Fe, Mg and Al contribute to distingiushing (Caldicot, Llandryn) from (Isle Thorns, Ashley Rails): 96.4% of mean variation
- Na and Ca contribute an additional 3.5%. End of story!

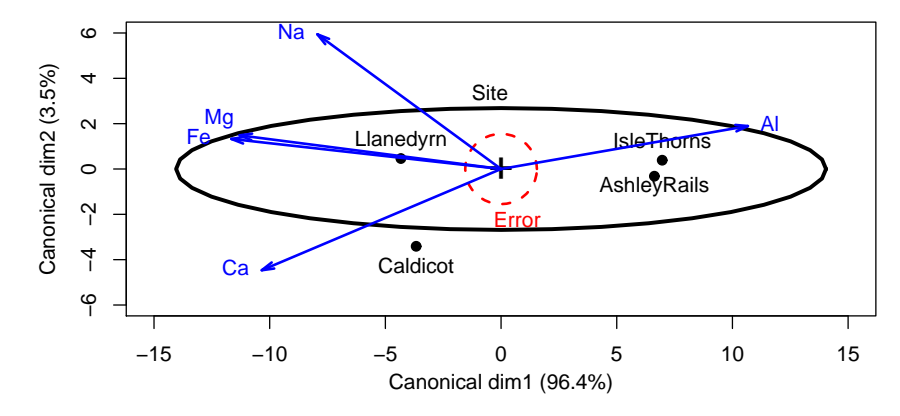

Recent extensions **Robust MLMs** 

#### 26 / 34

Recent extensions **Robust MLMs** 

# Robust MLMs: Example

For the Pottery data:

Run heplot-movie.ppt

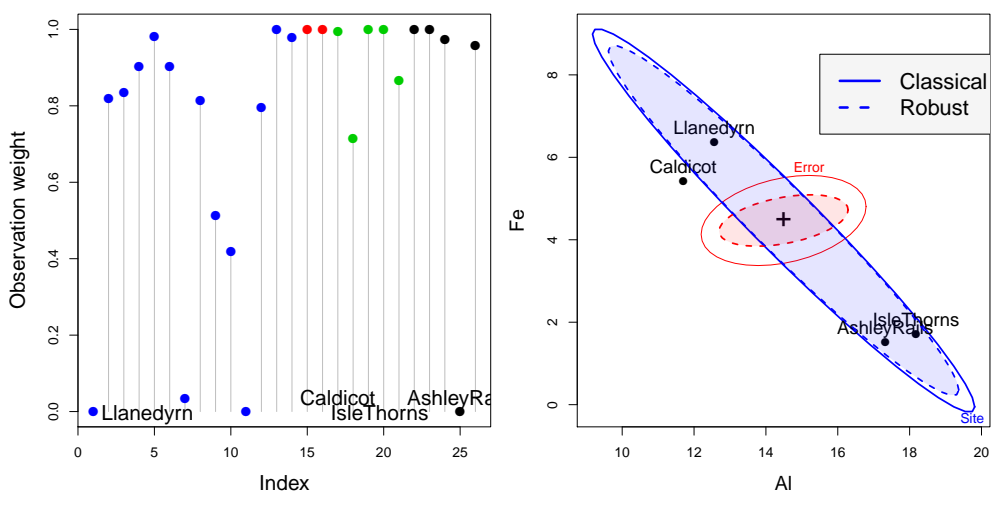

 $\bullet$  Some observations are given weights  $\sim$  0

**•** The *E* ellipse is considerably reduced, enhancing apparent significance

# <span id="page-6-0"></span>Robust MLMs

- R has a large collection of packages dealing with robust estimation:
	- **robust::lmrob()**, **MASS::rlm()**, for *univariate* LMs
	- **robust::glmrob()** for univariate *generalized* LMs
	- High breakdown-bound methods for robust *PCA* and robust covariance estimation
	- However, none of these handle the fully general MLM
- heplots now provides **robmlm()** for robust MLMs:
	- Uses a simple M-estimtor via iteratively re-weighted LS.
	- Weights: calculated from Mahalanobis squared distances, using a simple robust covariance estimator, **MASS::cov.trob()** and a weight function,  $\psi(D^2)$ .

$$
D^2 = (\mathbf{Y} - \widehat{\mathbf{Y}})^{\mathsf{T}} \mathbf{S}_{\text{trob}}^{-1} (\mathbf{Y} - \widehat{\mathbf{Y}}) \sim \chi_{\rho}^2
$$
 (1)

- This fully extends the "mlm" class
- Compatible with other mlm extensions: **car:::Anova()** and **heplot()**.

#### Influence diagnostics for MLMs

Influence measures & diagnostic plots well-developed for *univariate* LMs

Influence diagnostics

- **.** Influence measures: Cook's D, DFFITS, dfbetas, etc.
- Diagnostic plots: Index plots, **car:::influencePlot()** for LMs
- However, these are have been unavailable for MLMs
- The mvinfluence package now provides:
	- Calculation for multivariate analogs of univariate influence measures (following Barrett & Ling, 1992), e.g., Hat values & Cook's *D*:

$$
H_l = \mathbf{X}_l (\mathbf{X}^{\mathsf{T}} \mathbf{X})^{-1} \mathbf{X}_l^{\mathsf{T}}
$$
 (2)

$$
D_l = [vec(\boldsymbol{B} - \boldsymbol{B}_{(l)})]^T [\boldsymbol{S}^{-1} \otimes (\boldsymbol{X}^T \boldsymbol{X})][vec(\boldsymbol{B} - \boldsymbol{B}_{(l)})]
$$
(3)

- Provides deletion diagnostics for *subsets* (*I*) of size  $m \geq 1$ .
- $\bullet$  e.g.,  $m = 2$  can reveal cases of masking or joint influence.
- Extension of **influencePlot()** to the multivariate case.
- A new plot format: leverage-residual (LR) plots (McCulloch & Meeter, 1983)

Recent extensions | Influence diagnostics

# Influence diagnostics for MLMs: Example

For the Rohwer data:

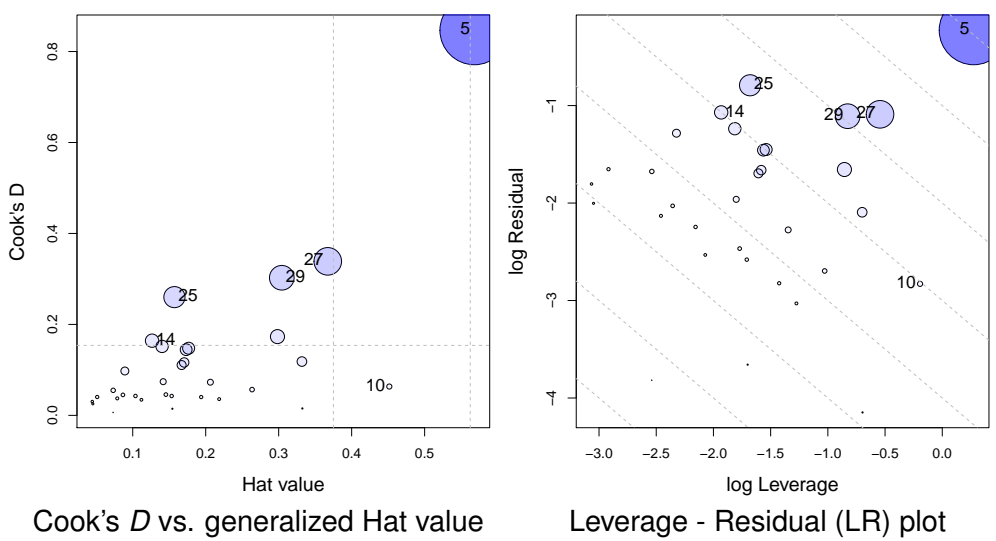

Recent extensions Ridge regression plots

29 / 34

30 / 34

## <span id="page-7-0"></span>Influence diagnos[tics for](#page-7-0) [MLMs: L](#page-7-0)R plots

- Main idea: Influence ∼ Leverage  $(L) \times$  Residual (R)
- $\bullet \mapsto \log(\text{Infl}) = \log(L) + \log(R)$
- $\bullet \leftrightarrow$  contours of constant influence lie on lines with slope  $= -1$ .
- Bubble size ∼ influence (Cook's *D*)
- This simplifies interpretation of influence measures

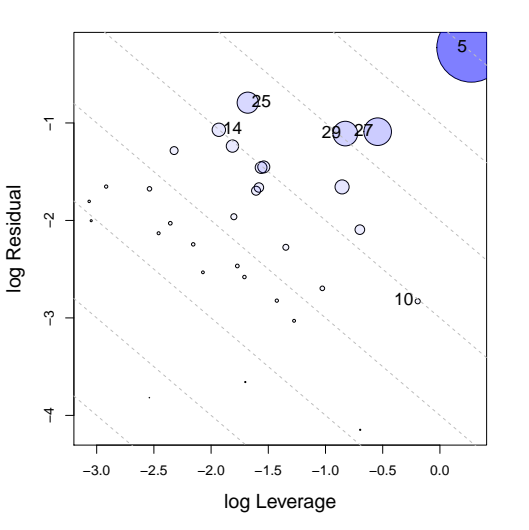

# Ridge regression plots

Shrinkage methods often use ridge trace plots to visualize effects

- Typical: univariate line plot of  $\beta_k$  vs. shrinkage, k
- What can you see here regarding bias vs. precision?
- This is the wrong graphic form, for a multivariate problem!
- Goal: visualize  $\widehat{\beta}_k$  vs.  $\widehat{\text{Var}}(\widehat{\beta}_k)$

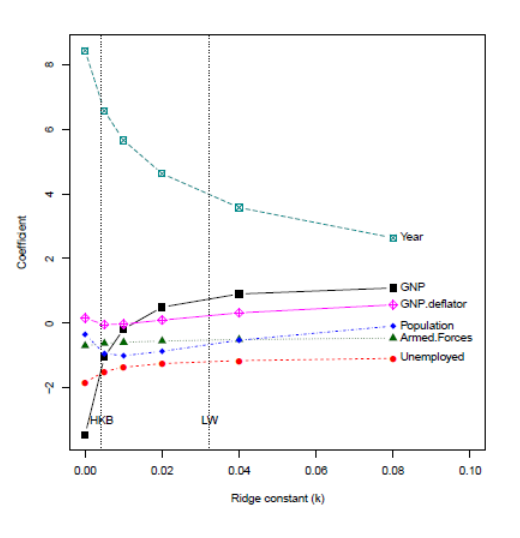

### Generalized ridge trace plots

Rather than plotting just the univariate trajectories of β*<sup>k</sup>* vs. *K*, plot the 2D (3D) confidence ellipsoids over the same range of *k*.

- **•** Centers of the ellipsoids are  $\widehat{\beta_k}$  same info as in univariate plot.
- Can see how change in one coefficient is related to changes in others.
- Relative size & shape of ellipsoids show directly effect on precision.

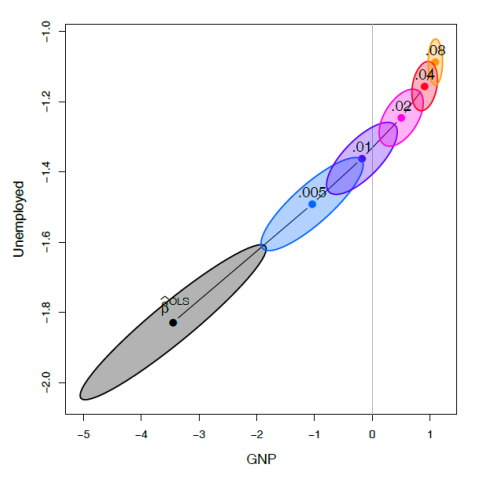

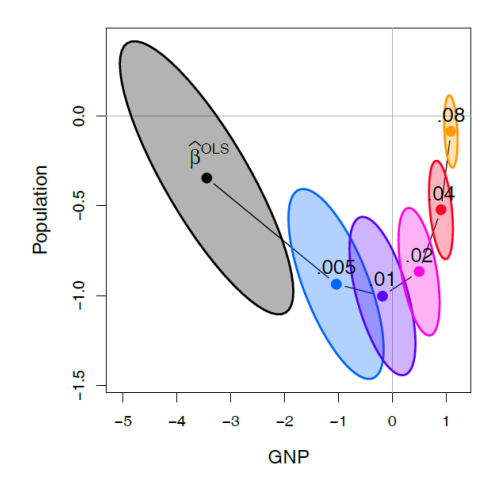

33 / 34

## Conclusions: Graphical methods for MLMs

#### Summary & Opportunities

- **Data ellipse**: visual summary of bivariate relations
	- Useful for multiple-group, MANOVA data
	- **•** Embed in scatterplot matrix: pairwise, bivariate relations

**Conclusions** 

- Easily extend to show partial relations, robust estimators, etc.
- **HE plots**: visual summary of multivariate tests for MANOVA and MMRA
	- Group means (MANOVA) or 1-df H vectors (MMRA) aid interpretation
	- Embed in HE plot matrix: all pairwise, bivariate relations
	- Extend to show partial relations: HE plot of "adjusted responses"
- **Dimension-reduction techniques**: low-rank (2D) visual summaries
	- Biplot: Observations, group means, biplot data ellipses, variable vectors
	- Canonical HE plots: Similar, but for dimensions of maximal discrimination

#### **Beautiful and useful geometries**:

- Ellipses everywhere; eigenvector–ellipse geometries!
- Visual representation of significance in MLM
- Opportunities for other extensions

— FIN et Merci —